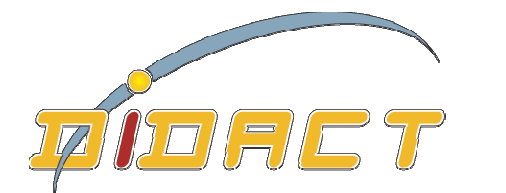

## http://www.didacthttp://www.didact-insup.com

## *Objectifs :*

THE ELANDRE CHIRE IS PIREPRIS FOR COMMANDE SON DELLET POUR Utiliser les principales fonctionnalités du logiciel pour préparer vos images numériques en vue de leur utilisation finales.Créer vos compositions graphiques.

- •Découvrir l'environnement
- •Formats d'images numériques
- •Utiliser les outils de retouche d'images
- •Utiliser les outils de sélection
- •Gérer et travailler avec les calques
- •Utiliser les effets de calques
- •Découvrir les effets spéciaux
- •Réaliser vos photos montage

## *Scénario :*

 Séquences d'apprentissage accompagnées de *vidéos multimédias* pour faciliter les apprentissages apprentissages. Les exercices appliqués sont accessibles depuis notre plateforme de formation Didact.